# Programming with Haiku

Unit 2 Review

Written by DarkWyrm

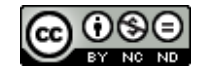

All material © 2010 DarkWyrm

# *Lesson 6*

1. What class is responsible for creating the connection with the app\_server?

## *Lesson 7*

- 1. What is the purpose of the Support Kit?
- 2. What is the name of the method responsible for handling messages sent to a BWindow?
- 3. What does the BButton method ResizeToPreferred() do? Why should we use it?

#### *Lesson 8*

- 1. What class do all GUI controls ultimately inherit from?
- 2. Why is the B WILL DRAW flag important for BView objects?
- 3. What is the difference between the methods Bounds() and Frame()?

#### *Lesson 9*

- 1. What is the difference between BListView's SetSelectionMessage() and SetInvocationMessage()?
- 2. What is the purpose of SetTarget()?

#### *Lesson 10*

- 1. What is the difference between a BFile and a BEntry?
- 2. What is an entry ref?
- 3. How is an entry\_ref different from BEntry?

## *Lesson 11*

- 1. Can a BFile object perform operations on attributes? Why or why not?
- 2. What must be done in order to read a BFile's data into a BString object?

## *Lesson 12*

- 1. What is metadata?
- 2. What is the size limit of an indexed attribute?
- 3. What is the airspeed velocity of an unladen swallow?
- 4. Which of these types may NOT be used in an indexed attribute?
	- a) float
	- b) bool
	- c) string
	- d) int64
	- e) char
- 5. Which class should be used to set the preferred application for a file type? How about for an individual file?

#### *Lesson 13*

- 1. How can you find out if a particular attribute can be queried?
- 2. What Terminal command can make it possible for an attribute to be queried?
- 3. What is the side effect of having a large number of attributes which can be queried?

4. What is Reverse Polish Notation?

**Bonus**: Which functions can be used to find out the names of indexed attributes on a volume?

#### *Lesson 14*

- 1. Which of these is NOT a node-monitoring flag?
	- 1. B\_WATCH\_NAME
	- 2. B\_WATCH\_STAT
	- 3. B\_WATCH\_ATTR
	- 4. B\_WATCH\_FILE
- 2. Why do both entry ref and node ref objects need to be stored away to handle B\_ENTRY\_REMOVED operations?

#### *Lesson 15*

1. Write a MIME sniffer rule which looks for the pattern 'FOOBAR' followed by two zero bytes in the first thirty-two characters of a file.